<span id="page-0-0"></span>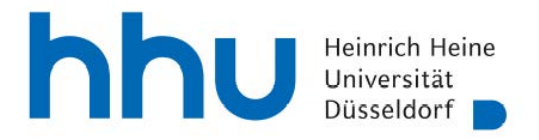

## **Antrag auf Durchführung einer Personalmaßnahme**

- nur für Hilfskräfte mit Bachelorabschluss (WHB) verwenden!

Dieser Antrag ist **spätestens acht Wochen** vor dem geplanten Einstellungstermin und **ausschließlich per E-Mail** unter Beifügung der notwendigen Anlagen über die/den Fachvorgsetzte/n an das Dezernat Personal, Abt. Wissenschaftliches Personal zu senden. Bei späterer Antragstellung kann eine Einstellung zum geplanten Zeitpunkt nicht gewährleistet werden. Hilfestellungen und weitere Vordrucke finden Sie auch im Einstellungsleitfaden unter www.mitarbeiter.hhu.de/personalauswahl.

## **Angaben zum/zur Ansprechpartner/in:**

Universitätseinrichtung (WE, Institut, Dezernat, Abteilung)

Angaben zum digitalen Workflow:

❶ Fachvorgesetzte/r (ggf. identisch mit Ansprechpartner/in)

Name des/der Ansprechpartners/in E-Mail-Adresse Fachvorgesetzte/r / Freigabeberechtige/r

Telefonnummer Ansprechpartner/in

optional: E-Mail-Adresse, z.B. zusätzliche/r Ansprechpartner/in

E-Mail-Adresse Ansprechpartner/in

Antragsdatum

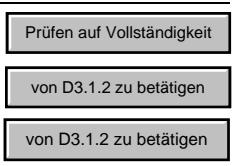

**Aufnahmever-**

ent)

## Personalmaßnahme bei Hilfskräften

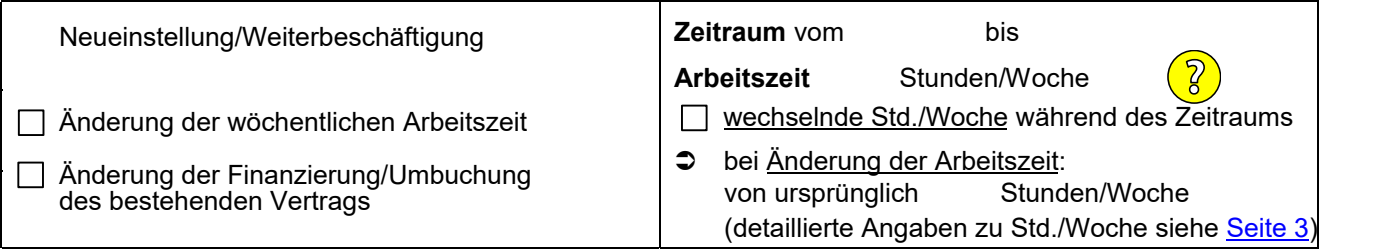

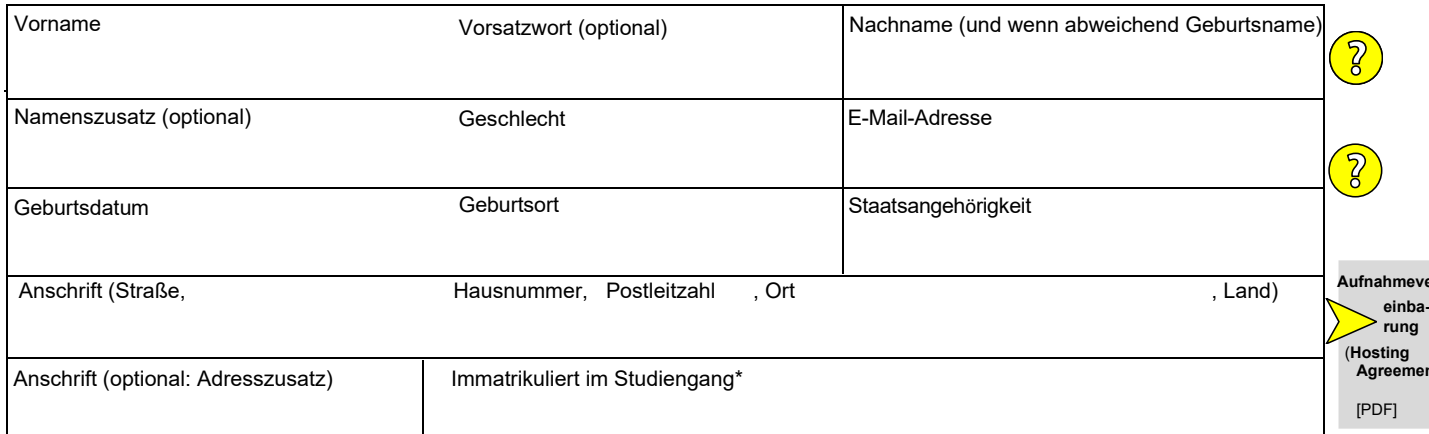

\*Bei Immatrikulation ist die für den Vertragszeitraum gültige **Studienbescheinigung dem Antrag beizufügen**, um sicherzustellen, dass der Vertrag auf der richtigen rechtlichen Grundlage basiert. Ansonsten kann es zu einer erheblichen Verzögerung des Vertragsbeginns kommen.

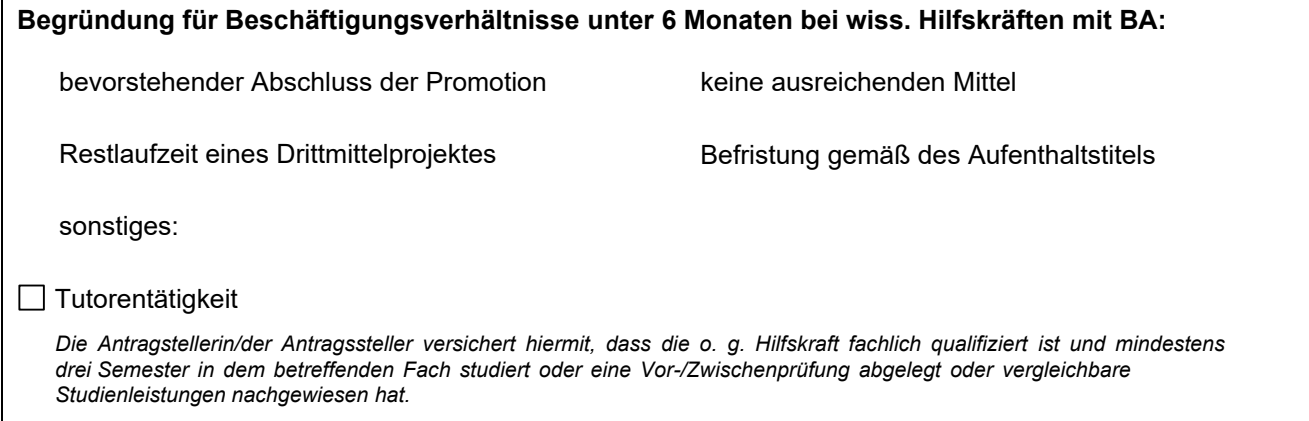

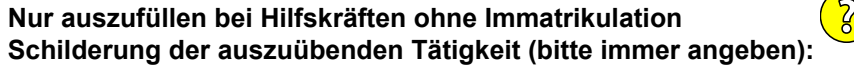

**Beschreibung des mit dieser Beschäftigung angestrebten wissenschaftlichen Qualifikationszieles:**

Bitte bei Hilfskräften ohne Immatrikulation immer auswählen

**Bemerkung zum Antrag:** 

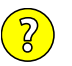

## **F**inanzierung

Bitte

ш

 $\mathbf \Theta$ 

Summe Std./V

0

<span id="page-2-0"></span>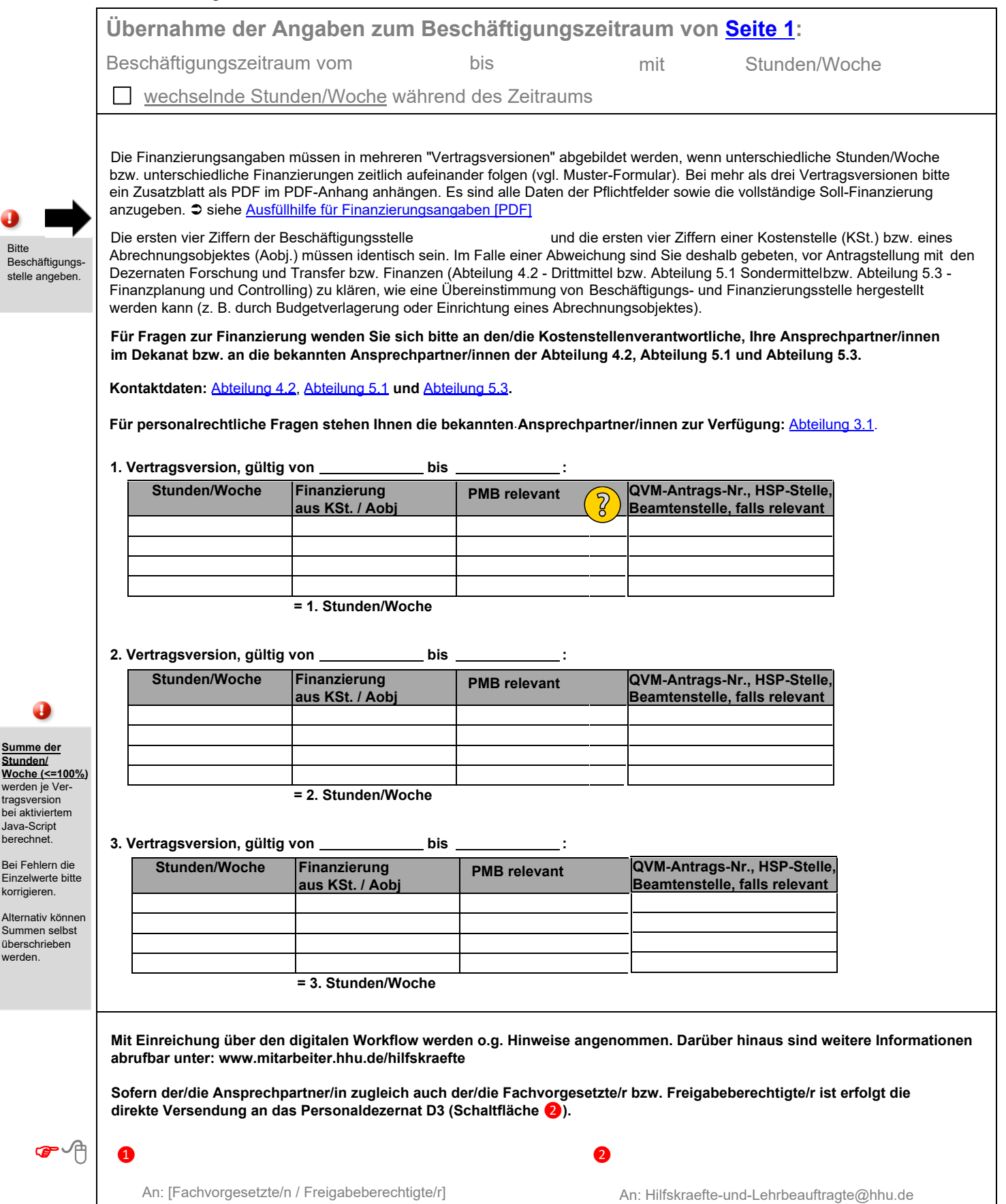

Cc: [Ansprechpartner/in];

Optional Cc:[Ansprechpartner/in PMB]